## **Download free Adobe Photoshop 2021 (Version 22.3.1) With Product Key 2022**

Installing Adobe Photoshop is relatively easy and can be done in a few simple steps. First, go to Adobe's website and select the version of Photoshop that you want to install. Once you have the download, open the file and follow the on-screen instructions. Once the installation is complete, you need to crack Adobe Photoshop. To do this, you need to download a crack for the version of Photoshop that you want to use. Once you have the crack, open the file and follow the instructions to apply the crack. After the crack is applied, you can start using Adobe Photoshop. Be sure to back up your files since cracking software can be risky. With these simple steps, you can install and crack Adobe Photoshop.

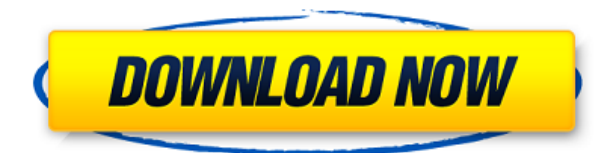

The best thing about Photoshop 2018 is that it's the most flexible app on the Mac. I'm no fanatic and am about as familiar with PC programs as I am with Apple products, but Photoshop 2018 feels like the best of both worlds: the app's features are incredibly useful to both professional and amateur users. The interface is perfectly manageable. I can use the app quickly and easily without the fear that I'm going to burn out my eyeballs on all the complexity. This is where the pro software now seems to be headed. It's getting even easier to use for all of us. I do wish that there were more organizational options, such as catalogs and smart collections. But these are things that users must build themselves rather than have part of the interface built for them. Huge update that's hard to follow and easy to hate. I like the DNG model for open format files, but they still get the File format wrong and leave you with a new problem (converting and then storing the changed format). This should be easy. Also, the colors in the images are just wrong after the DNG conversion. The photo prints look terrible in Auto. I intend to upgrade to the CC version of Photoshop, but that's me. I tried the upgrade, thinking that I could finally get rid of Lightroom and go back to Camera Raw, but LR has stuck with me and appears to be the perfect tool for me. I use Lightroom as a master catalog for my images and to organize the information while I edit and develop as needed. I keep DNG files for the Main Catalog, but they are used mostly for journals and are not always backed-up to my harddrive. Lightroom allows me to save a TIFF, PNG, and JPEG of my image for review after image editing. It works like a charm and I get the most out of the most of my images whenever I need to add new or make changes. I have about 1,000 images in the main catalog currently, but use Lightroom web-site for access and management when needed. I now have the CC version of Photoshop, but that's me.

## **Adobe Photoshop 2021 (Version 22.3.1) Download License Keygen PC/Windows 2022**

Photoshop is a graphics software which provides you a chance to edit, combine, and manipulate images, video, and audio files. Using Photoshop, you not only can create and manipulate images in various techniques and processes, but also, you can create and compose various documents such as PDF, SWF, PostScript, HTML, and XML. It is an all-around software program that you can not ignore. Use and customize it as you wish. A new photograph under fabulous lighting, made with a Mac; what you would do next? Lightroom editing and adjusting, opening the RAW file to take in all the rich information the camera captures, and then exporting the image to offic, jpg, and other common file types. Photoshop, there are ample commands to change, take advantage of, and manipulate the image; all with vanishingly little effort. Making things more complicated, the digital revolution, though, has caused many people to become quite inexpensive in the use of digital cameras, iPhones, and other devices that are able to produce high-resolution images. So, the world of RAW and JPG is changing to accommodate this with lightroom and Photoshop tutorials coming online to come up with creative ways to digitize non-traditional images. When you're done with your adjustments, try One Touch Fix to see the final result on screen without having to uninstall the preset you applied. And if you want the best action you can spend \$7.99 on the action with the rest of the action available for free. e3d0a04c9c

## **Adobe Photoshop 2021 (Version 22.3.1)CRACK WIN + MAC {{ lAtest versIon }} 2023**

With Photoshop Cloud, you can access the latest features through its website or app, and you can import or sync text, photos, and other documents into the platform. Through its mobile apps, you can do more from your mobile device, regardless of where you are. For example, you can create an album of photos and a photo map using its mobile apps, and upload them to your desktop. And during the photo shoot, you can send a video preview to your phone or tablet, which you can watch on the fly. With Adobe Creative Cloud, you also get a wallet of goodies like download one-month free trials, unlimited photo storage, and access to an extensive library of templates and assets. And, unlike in the older versions where you had to pay for each additional application you wanted, your subscription is easy to upgrade or cancel at any time. To start, Photoshop can store your work on your device using your Adobe ID, which allows you to access all of your desktop and mobile assets from any device or computer on the web. Also, you can sync your desktop photos and videos and graphics to Adobe XD touch-enabled mobile apps. As Photoshop itself is a big project, there are numerous plugins that can be installed. This allows you to enhance your files with the tools you prefer without having to provide all the details. And, thanks to Photoshop Creative Cloud, you also don't need to worry about them any longer. A lot of the tools that come with the suite allow users to export as well as create new files in other formats as well as create video and audio files to be exported. Moreover, irrespective of the tools you pick, the interface is easy to navigate as you can navigate from your favorite destination to find all the sources.

adobe photoshop 7.0.1 free download softonic photoshop 7.0 download softonic windows 7 photoshop download software photoshop download free windows 7 softonic photoshop download for pc softonic photoshop windows 7 download softonic photoshop download in softonic photoshop free download for pc softonic photoshop pc download softonic photoshop free download softonic

Thanks to Adobe, users who do not have the commercial version can access greater features and capabilities of the software. This tool has features such as resizing, crop, rotate and more, that are not available in free versions. Adobe Photoshop is one of the most popular professional editing software in the world. It is the world's visual industry leader in all of its facets. For professional photo editing on all platforms, Adobe Photoshop CC is the answer. Develop that trust. If someone fails to respect your deadlines, politely but firmly ask them why they can't deliver. The answers don't have to be complicated. A lot of times when we fail to meet deadlines, it's because we didn't set expectations high enough. Somebody looked at the project and felt they could deliver one thing, how about they deliver the other two instead? The new online collaboration experience Share for Review integrates with Adobe Creative Cloud to provide users with the ability to view, comment, and send their reviews on projects, whether all of them are Windows or macOS users. Adobe systems integration makes it easy for users to find projects and comments and to keep the project in sync across devices. Share for Review is available in Photoshop 1.0.6 and 1.0.7. When Share for Review is connected to Adobe InDesign CC and Atom CC, the editing experience in those applications is enhanced and includes the ability to copy content to any project in the Creative Cloud. The ability to edit images in a browser from any device using a new feature in the flagship professional Photoshop desktop app, has been something Adobe has long promised and always delivered on. In May, Adobe

added the ability to manipulate images in Photoshop without the need to save them first. The same functionality is now available to all other Photoshop users. People creating images in the browser, crop and zoom, and draw, clone from them and, eventually export that web content to.PSD and PDF files.

Founded in 1978, Adobe (Nasdaq:ADBE) is the leader in digital marketing technologies and services. With more than 19,000 customers and 75,000 partners, Adobe solutions empower the people and organizations who are transforming the way the world engages with information. The company's award-winning digital marketing solutions—Adobe Experience Manager, Adobe XD, Adobe Analytics, Adobe Target, Typekit, and Web Fonts—enable those customers to develop connected customer experiences that enrich people's lives. It also offers a full suite of Creative Cloud services—including design, video, mobile, and more—that give Adobe customers the ability to work seamlessly across all of their devices and any channel for a complete end-to-end solution. Creative Cloud provides customers with unprecedented access to the latest features and content, giving them the power to bring their ideas into reality. Discover more at www.adobe.com , and connect with us on Twitter , Facebook , Blog or PX —the Adobe Blog. The mountain of visual manipulation software that has grown in the last decade is substantial. Photoshop, which began as a basic image editing tool released in 1993, became synonymous with the term "graphics design". Now it is used to create everything from simple photo collages and posters to complex industry-standard presentations. Adobe Photoshop has become one of the most popular photo editing applications available. If you are a photographer, this software provides automatic adjustment tools, and powerful non-destructive editing tools with options for sharpening, cropping, resizing, correcting color, removing blemishes, and applying various effects to images. Tools for the most advanced features are available.

<https://soundcloud.com/repanagawiory/scan-xl-professional-35-obd-software-full-version> <https://soundcloud.com/grgusevrq/a-8-torrent-download-xforce-keygenl> <https://soundcloud.com/entseyeiydat/office-product-key-finder-1540-portable-crack> <https://soundcloud.com/grimrestmerssi1985/clave-licencia-para-shape-collage-pro> <https://soundcloud.com/mikhailstelok/kontakt-5-full-version-kickass-torrent> <https://soundcloud.com/plenziogeoro1976/crack-adobe-acrobat-xi-pro-11027-final-crack> <https://soundcloud.com/krabdistgenla1984/guideguide-471>

With the all-new all new Delete and Fill tool, applied to the background of an image, you can easily replace objects in the image with a single action. Users can now check their photos using the new and improved Camera Raw (formerly Camera Raw 6), which helps them fine-tune their images and bring their photos to life with innovative, one-click adjustments. With a single image, an incredible amount of creative power can be achieved, such as a user opening the image in a browser, and selecting a portion of the image for cloning and resizing the canvas. Then, they can use the Allow Clip Color button to change the area of the image to be copied. Adobe continued to build on its new AI-powered user experience. With the help of new machine learning technology, tools can make smarter, more intuitive decisions. Smart Filters, which reside in the new Toolbox, are available through the Add Filters dialog. The new filter presets allow users to find inspiration in the millions of images that have been saved to the cloud, and launch into a new project and see results in seconds without having to learn filters. The intelligent perspective camera, or clone tool, automatically excels at mirroring repetitive content, significantly reducing the need for manual adjustments. In addition, a new graphics experience in Photoshop allows users to edit images with deep learning algorithms powered by Adobe Sensei. Photoshop Sensei delivers artistic, stylistic smarts directly in the editing

experience. By combining creative application-specific machine learning models with a powerful neural network, Photoshop sensei provides insights for new and impressive look and feel.

<https://socks-dicarlo.com/wp-content/uploads/2023/01/visvemm.pdf> <https://www.myfreearticledirectory.com/wp-content/uploads/2023/01/gerhman.pdf>

<http://mysleepanddreams.com/?p=40132>

<https://brinke-eq.com/advert/adobe-photoshop-2021-free-license-key-mac-win-hot-2023/>

<https://swamiherbalayurveda.com/wp-content/uploads/2023/01/enikath.pdf>

<https://parsiangroup.ca/2023/01/video-photoshop-app-download-best/>

<http://pacificgoods.net/wp-content/uploads/2023/01/alaray-1.pdf>

[https://fitnessclub.boutique/adobe-photoshop-2021-version-22-0-1-torrent-activation-code-with-full-ke](https://fitnessclub.boutique/adobe-photoshop-2021-version-22-0-1-torrent-activation-code-with-full-keygen-2023/) [ygen-2023/](https://fitnessclub.boutique/adobe-photoshop-2021-version-22-0-1-torrent-activation-code-with-full-keygen-2023/)

<https://1powersports.com/wp-content/uploads/2023/01/verlat.pdf>

<https://cambodiaonlinemarket.com/download-photoshop-cc-2015-version-17-activation-code-2022/>

<https://www.scoutgambia.org/download-photoshop-application-best/>

<https://ibaimoveis.com/wp-content/uploads/2023/01/gilupra.pdf>

[http://www.ateropedia.org/wp-content/uploads/2023/01/Download-Adobe-Photoshop-2021-Version-2](http://www.ateropedia.org/wp-content/uploads/2023/01/Download-Adobe-Photoshop-2021-Version-2211-Serial-Number-Full-Torrent-Product-Key-X64-las.pdf)

[211-Serial-Number-Full-Torrent-Product-Key-X64-las.pdf](http://www.ateropedia.org/wp-content/uploads/2023/01/Download-Adobe-Photoshop-2021-Version-2211-Serial-Number-Full-Torrent-Product-Key-X64-las.pdf)

<https://www.illustratorsplatform.net/wp-content/uploads/2023/01/yevvali.pdf>

<https://edupedo.com/wp-content/uploads/2023/01/cearhor.pdf>

[https://ntxrealtorresource.net/wp-content/uploads/2023/01/Adobe\\_Photoshop\\_eXpress.pdf](https://ntxrealtorresource.net/wp-content/uploads/2023/01/Adobe_Photoshop_eXpress.pdf)

[https://snkrslab.mx/wp-content/uploads/2023/01/Gratis-Download-Photoshop-Cs4-Full-Version-LINK.](https://snkrslab.mx/wp-content/uploads/2023/01/Gratis-Download-Photoshop-Cs4-Full-Version-LINK.pdf) [pdf](https://snkrslab.mx/wp-content/uploads/2023/01/Gratis-Download-Photoshop-Cs4-Full-Version-LINK.pdf)

[http://jameschangcpa.com/advert/adobe-photoshop-2021-version-22-1-1-download-crack-serial-numb](http://jameschangcpa.com/advert/adobe-photoshop-2021-version-22-1-1-download-crack-serial-number-win-mac-hot-2022/) [er-win-mac-hot-2022/](http://jameschangcpa.com/advert/adobe-photoshop-2021-version-22-1-1-download-crack-serial-number-win-mac-hot-2022/)

[https://www.steppingstonesmalta.com/photoshop-cs6-crack-download-youtube-\\_best\\_/](https://www.steppingstonesmalta.com/photoshop-cs6-crack-download-youtube-_best_/)

<http://wikicando.com/wp-content/uploads/How-To-Install-Photoshop-After-Downloading-TOP.pdf>

<https://acaciasports.com/wp-content/uploads/2023/01/cadjar.pdf>

[https://haitiliberte.com/advert/how-to-download-photoshop-in-pc-free-\\_top\\_/](https://haitiliberte.com/advert/how-to-download-photoshop-in-pc-free-_top_/)

<https://earthoceanandairtravel.com/wp-content/uploads/2023/01/wianfer.pdf>

[https://theinnerathlete.co/wp-content/uploads/2023/01/Adobe-Photoshop-2022-Download-Hacked-WI](https://theinnerathlete.co/wp-content/uploads/2023/01/Adobe-Photoshop-2022-Download-Hacked-WIN-MAC-2022.pdf) [N-MAC-2022.pdf](https://theinnerathlete.co/wp-content/uploads/2023/01/Adobe-Photoshop-2022-Download-Hacked-WIN-MAC-2022.pdf)

<https://selfpowered.net/wp-content/uploads/2023/01/naknerv.pdf>

<https://shoeytravels.com/wp-content/uploads/2023/01/rangpie.pdf>

<https://thepeak.gr/silver-gradient-photoshop-download-new/>

<https://exclusivfm.ro/arhive/7523>

<https://bizit.ca/wp-content/uploads/2023/01/elrosha.pdf>

[https://healthyimprovementsforyou.com/photoshop-2022-version-23-0-download-free-serial-number-x](https://healthyimprovementsforyou.com/photoshop-2022-version-23-0-download-free-serial-number-x64-latest-update-2022/) [64-latest-update-2022/](https://healthyimprovementsforyou.com/photoshop-2022-version-23-0-download-free-serial-number-x64-latest-update-2022/)

<https://curriculocerto.com/wp-content/uploads/2023/01/salthor.pdf>

[http://saturdaysstyle.com/wp-content/uploads/2023/01/Download-Adobe-Photoshop-2021-Version-22](http://saturdaysstyle.com/wp-content/uploads/2023/01/Download-Adobe-Photoshop-2021-Version-224-Licence-Key-License-Code-Keygen-Windows-1011-64.pdf) [4-Licence-Key-License-Code-Keygen-Windows-1011-64.pdf](http://saturdaysstyle.com/wp-content/uploads/2023/01/Download-Adobe-Photoshop-2021-Version-224-Licence-Key-License-Code-Keygen-Windows-1011-64.pdf)

[https://asu-bali.jp/wp-content/uploads/2023/01/Download-Photoshop-Cs3-Portable-Jalan-Tikus-NEW.p](https://asu-bali.jp/wp-content/uploads/2023/01/Download-Photoshop-Cs3-Portable-Jalan-Tikus-NEW.pdf) [df](https://asu-bali.jp/wp-content/uploads/2023/01/Download-Photoshop-Cs3-Portable-Jalan-Tikus-NEW.pdf)

[https://www.healistico.com/adobe-photoshop-2021-version-22-with-activation-code-license-key-new-2](https://www.healistico.com/adobe-photoshop-2021-version-22-with-activation-code-license-key-new-2023/) [023/](https://www.healistico.com/adobe-photoshop-2021-version-22-with-activation-code-license-key-new-2023/)

<https://earthoceanandairtravel.com/wp-content/uploads/2023/01/manvaly.pdf>

<https://www.dpfremovalnottingham.com/wp-content/uploads/2023/01/leashely.pdf>

[https://ameppa.org/2023/01/02/adobe-photoshop-2021-version-22-4-2-with-full-keygen-activation-key](https://ameppa.org/2023/01/02/adobe-photoshop-2021-version-22-4-2-with-full-keygen-activation-key-2022/)

[-2022/](https://ameppa.org/2023/01/02/adobe-photoshop-2021-version-22-4-2-with-full-keygen-activation-key-2022/)

[https://pakyellowbuz.com/wp-content/uploads/2023/01/Photographic-Toning-Photoshop-2020-Downlo](https://pakyellowbuz.com/wp-content/uploads/2023/01/Photographic-Toning-Photoshop-2020-Download-FULL.pdf) [ad-FULL.pdf](https://pakyellowbuz.com/wp-content/uploads/2023/01/Photographic-Toning-Photoshop-2020-Download-FULL.pdf)

[http://pepsistars.com/wp-content/uploads/2023/01/Explosion-Brushes-Photoshop-Free-Download-UP](http://pepsistars.com/wp-content/uploads/2023/01/Explosion-Brushes-Photoshop-Free-Download-UPDATED.pdf) [DATED.pdf](http://pepsistars.com/wp-content/uploads/2023/01/Explosion-Brushes-Photoshop-Free-Download-UPDATED.pdf)

[https://www.anewpentecost.com/download-free-adobe-photoshop-2022-version-23-0-licence-key-last](https://www.anewpentecost.com/download-free-adobe-photoshop-2022-version-23-0-licence-key-last-release-2023/)[release-2023/](https://www.anewpentecost.com/download-free-adobe-photoshop-2022-version-23-0-licence-key-last-release-2023/)

Well known for creating almost-realistic special effects, this set of Photoshop tools can prove to be an excellent asset to promote your work. The Tilt-Shift tool is made for several useful effects, including correcting a tilt-shift lens, adding depth to a portrait, and smoothing the face of a woman. It can be a great asset to have a tilt-shift lens or a DSLR camera along with this tool. When you are using the lens, it is very important to move the lens in the same direction as the camera is moving. This is how you get a zoom effect that goes into the distance. It will start to disappear before you know and makes everything blurry. Users around the world are excited to use the latest enhancements to help them achieve more with less effort, whether they're creating sophisticated designs for websites or printing and packaging for business. Here are some of the new features in Photoshop: All day, every day, Photoshop enables more people to work more collaboratively. For example, users can now work together on a piece of art and share ideas and notes in real-time. Photoshop's new Sharing for Review feature simplifies the way editors can work together as the new tool makes it easier to share, preview and comment on content as part of a project, while still staying in Photoshop. On top of that, the feature supports Creative Cloud Libraries and partners like Adobe Stock to quickly find stock images to use in the final design. Collaboration takes many forms and Share for Review makes it easy to share. Photoshop users can bring in images as they work, comment on and suggest changes to existing artwork, and even jump into Photoshop for quick image edits. Later on, multiple collaborators can jump in and update the art they've been working on as an ongoing discussion is happening in Photoshop.